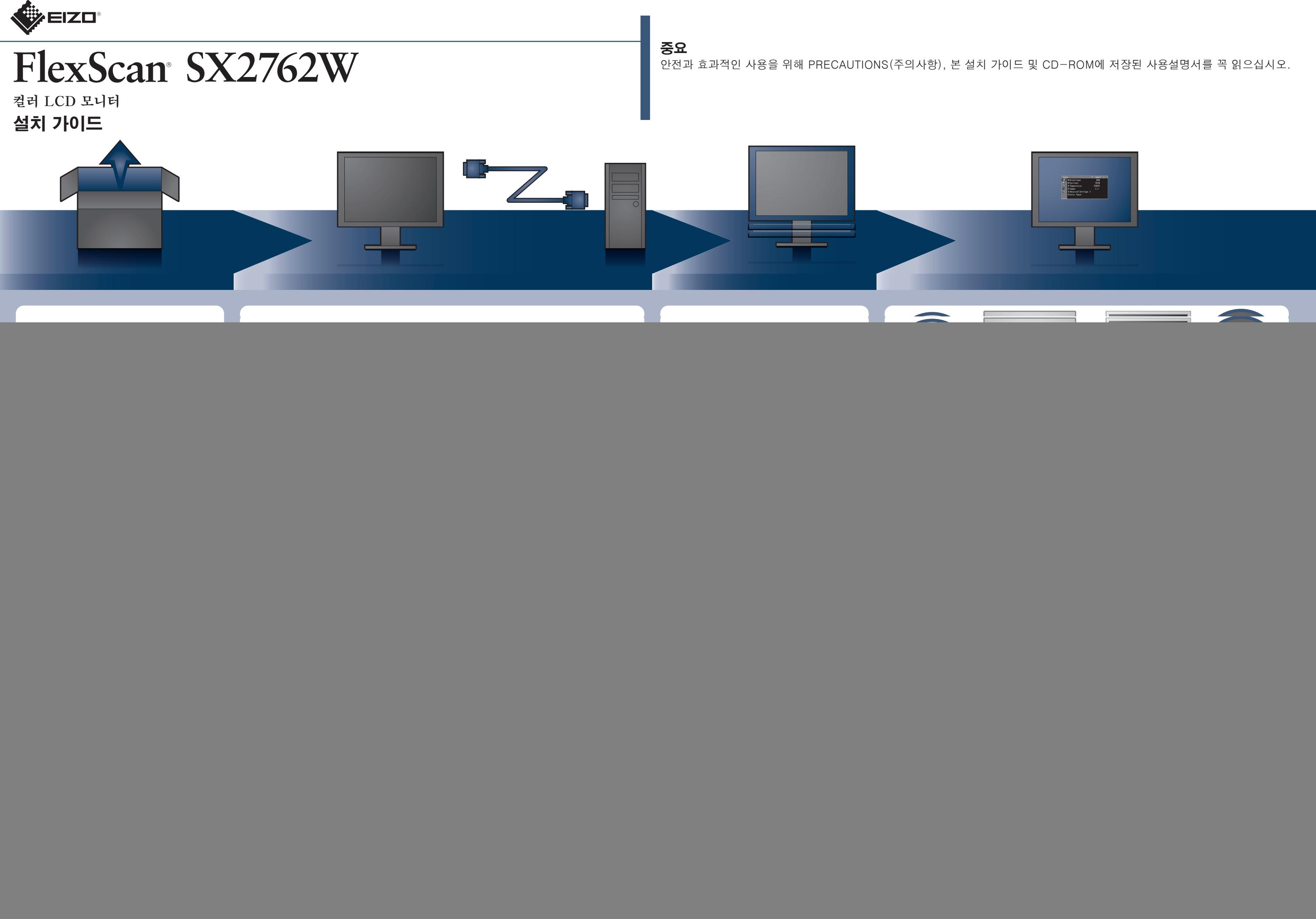

## 화상이 표시되지 않는 문제

다음의 해결 방법을 이행한 후에도 모니터에 화상이 표시되지 않으면 대리점에 문의하십시오.

![](_page_1_Picture_315.jpeg)

![](_page_1_Picture_3.jpeg)